## **Transparent Background of Slides**

When the Main Image (or Images) are taking up less than 100% of a Slide then some Transitions such as "Sliding" Transitions can be a little messy, particularly where the slide backgrounds differ.

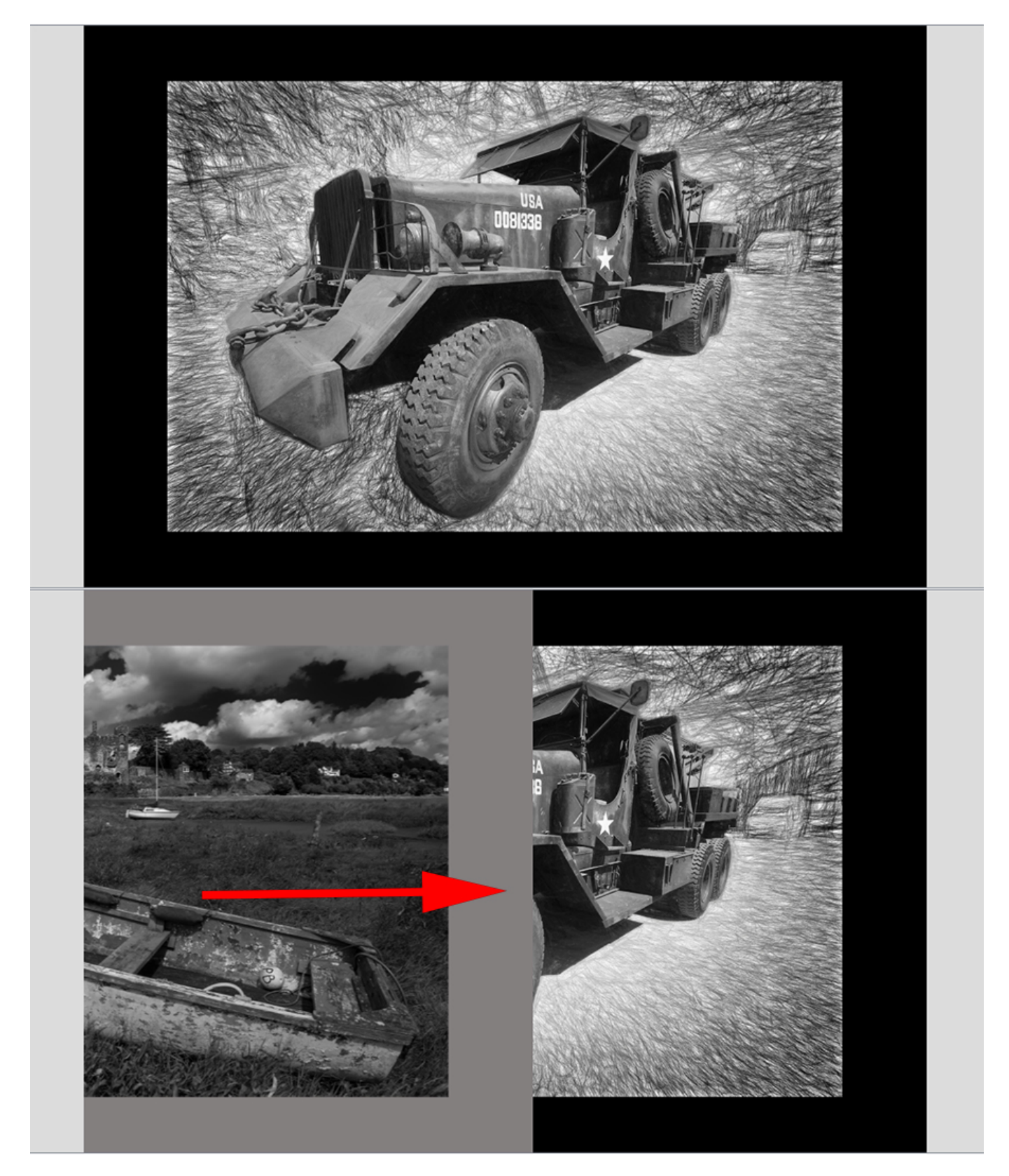

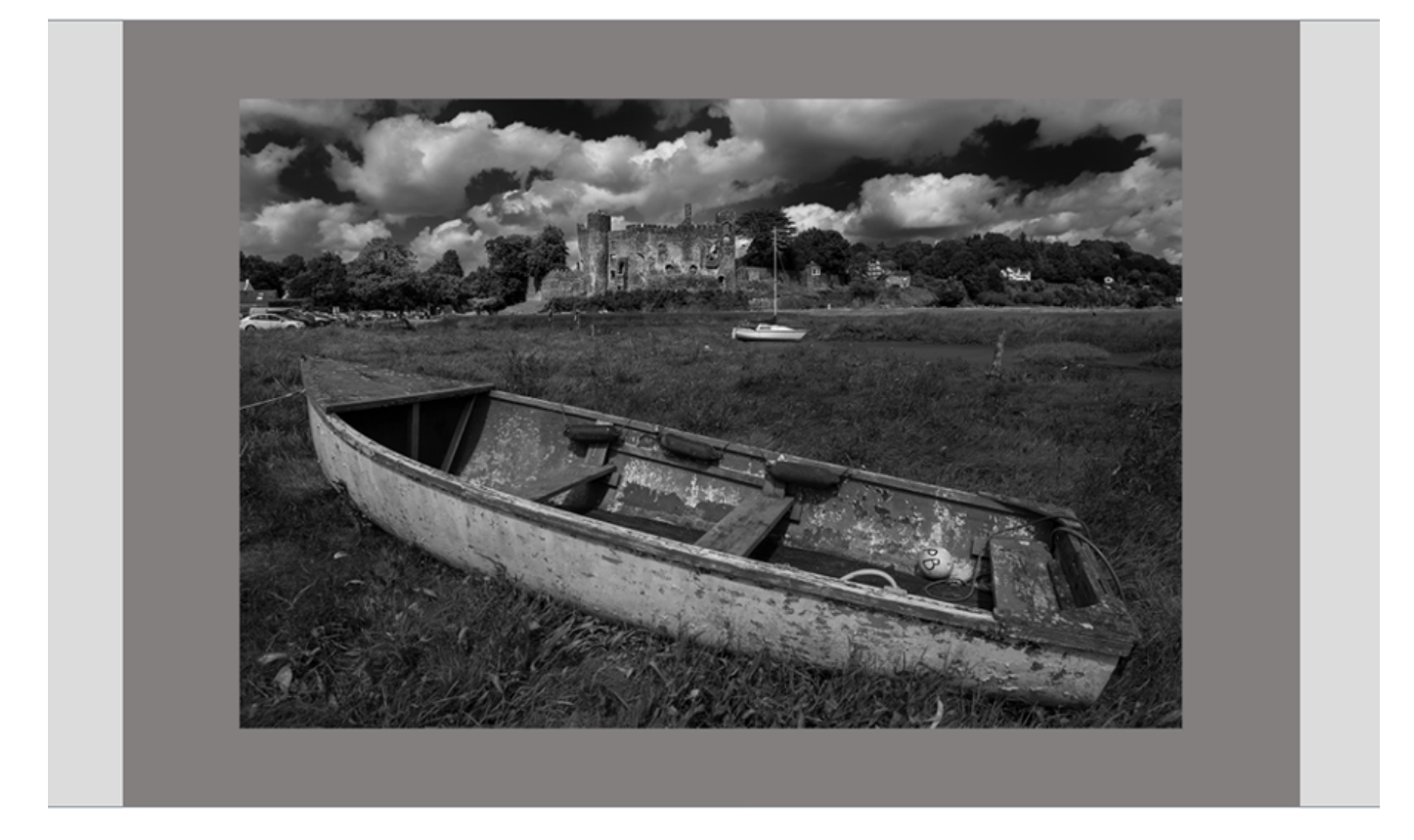

The "Customize" Options in Custom Transitions allow you to make a Transition where these problems can be addressed.

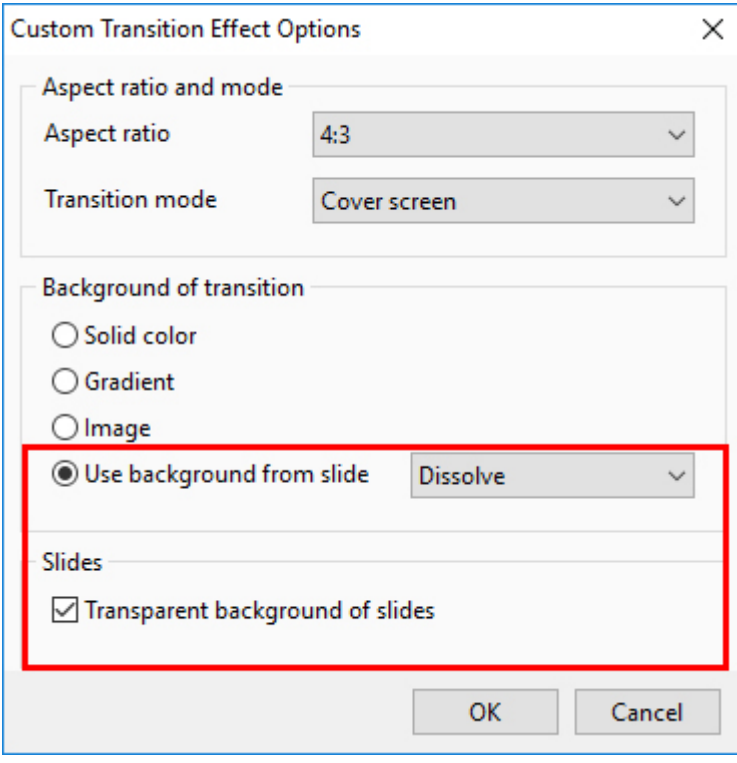

- Use Background from Slide with a Dissolve setting will gently change the BG from Slide one to Slide two
- Transparent background of Slide will allow only the image to be sliding across the transitioning background independent of the Slide one Background

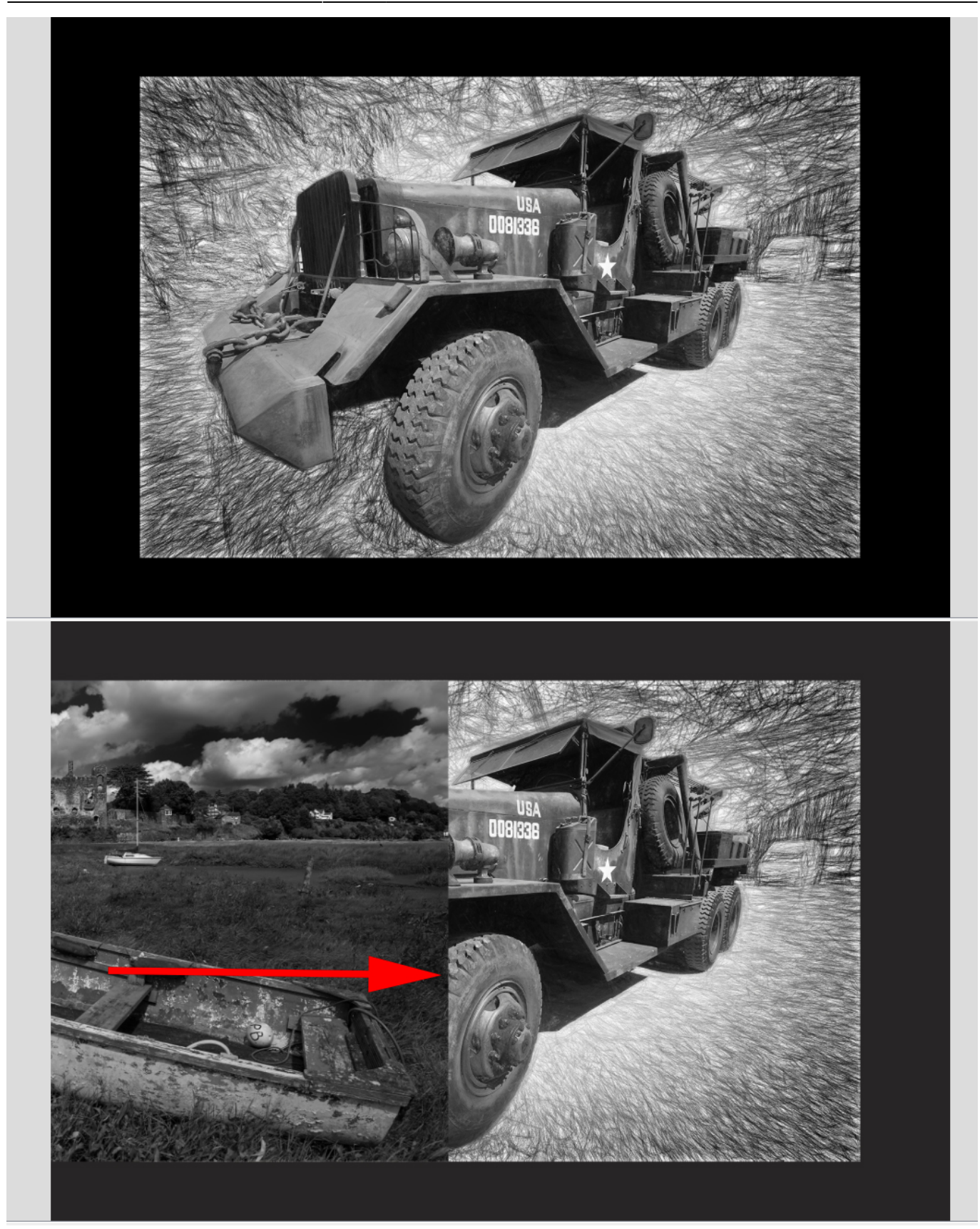

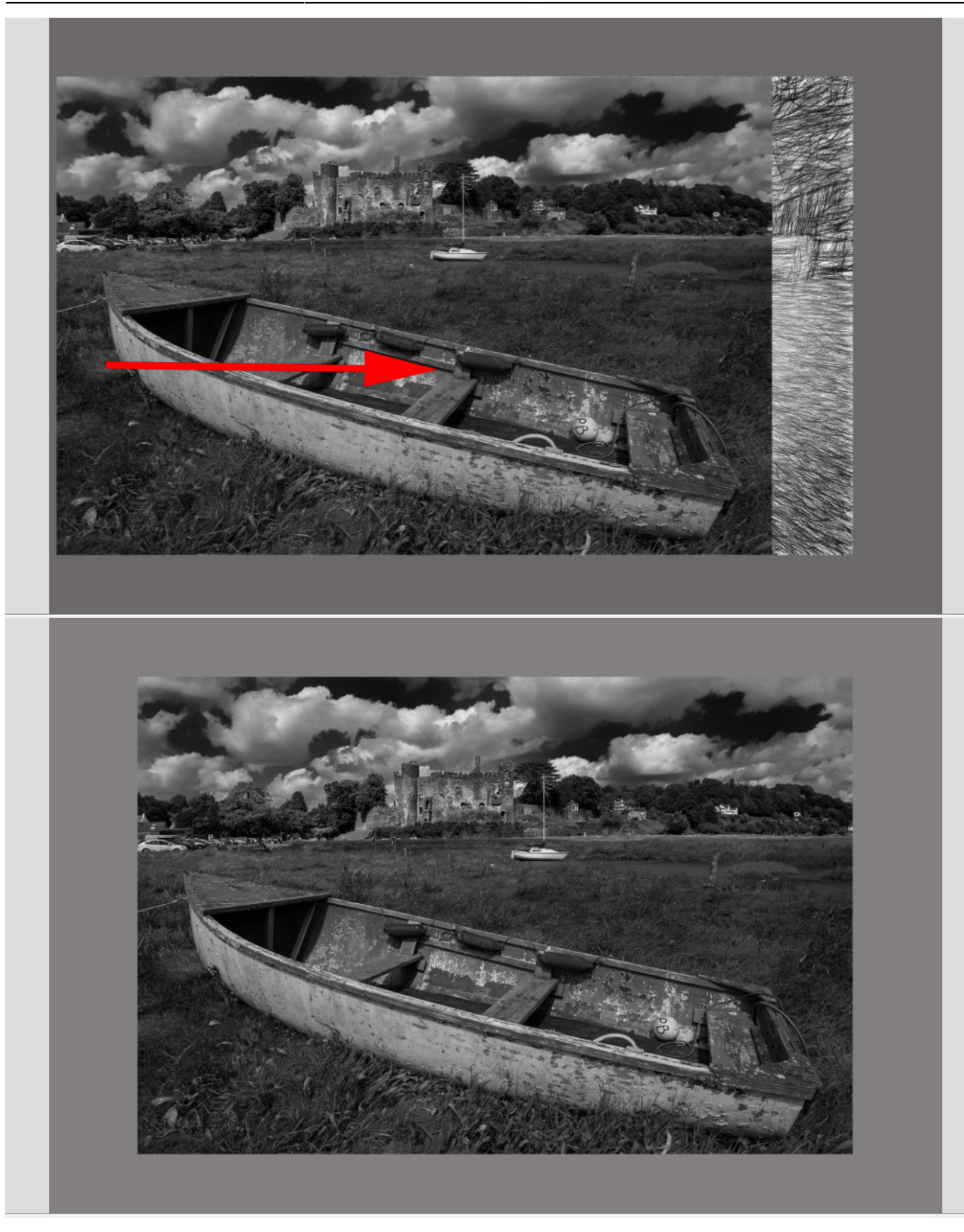

From: <https://docs.pteavstudio.com/>- **PTE AV Studio**

Permanent link: **<https://docs.pteavstudio.com/en-us/9.0/techniques/transparent>**

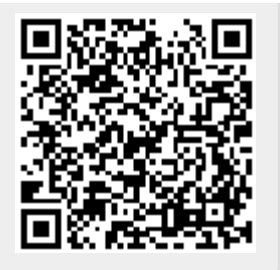

Last update: **2022/12/18 11:20**